## **Gespeicherte Selektionsergebnisse | Auswertungen**

Über diese Maske können gespeicherte Selektionsergebnislisten abgefragt bzw. deren Eigenschaften bearbeitet werden, um z. B. erneut Briefe /Etiketten zu drucken (nur eine Filiale mit Zentralfunktion).

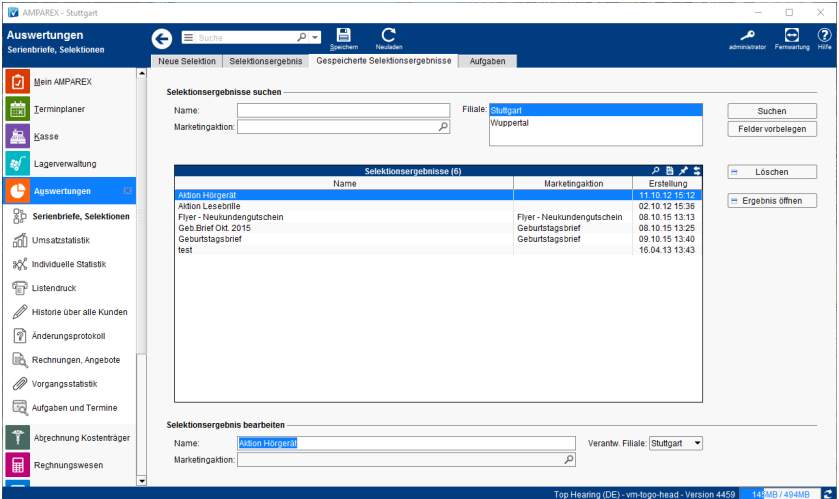

## Weitere Dialoge

[Selektionsergebnis speichern | Auswertungen](https://manual.amparex.com/display/HAN/Selektionsergebnis+speichern+%7C+Auswertungen)

## Funktionsleiste

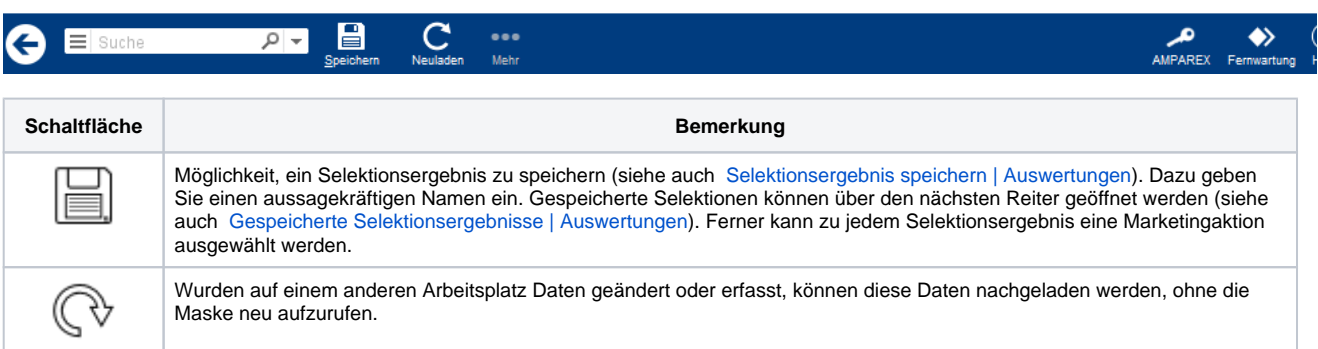

## Maskenbeschreibung

#### **Selektionsergebnis suchen**

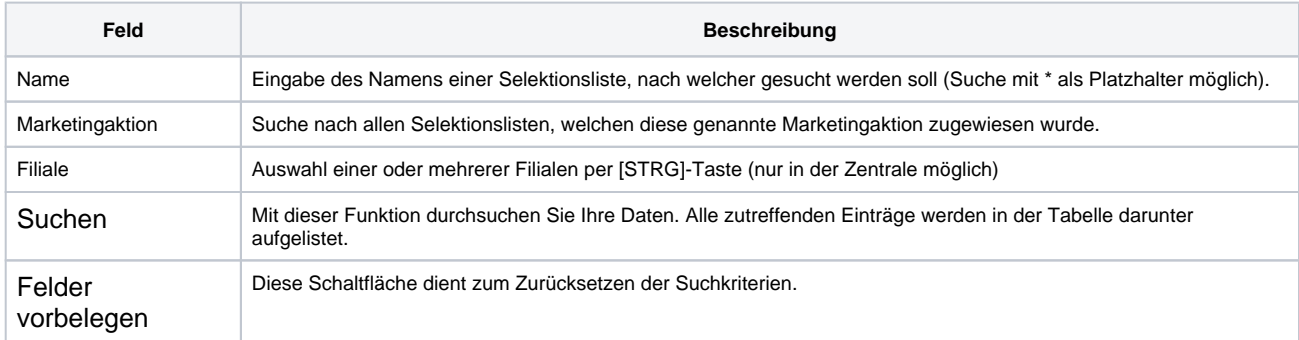

#### **Tabelle 'Selektionsergebnis'**

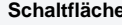

**Schaltfläche Beschreibung**

# **Gespeicherte Selektionsergebnisse | Auswertungen**

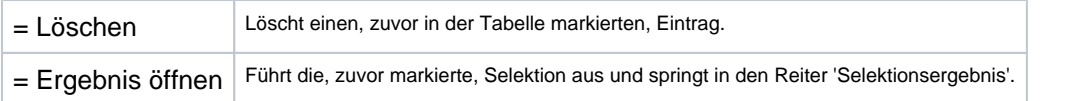

#### **Selektionsergebnis bearbeiten**

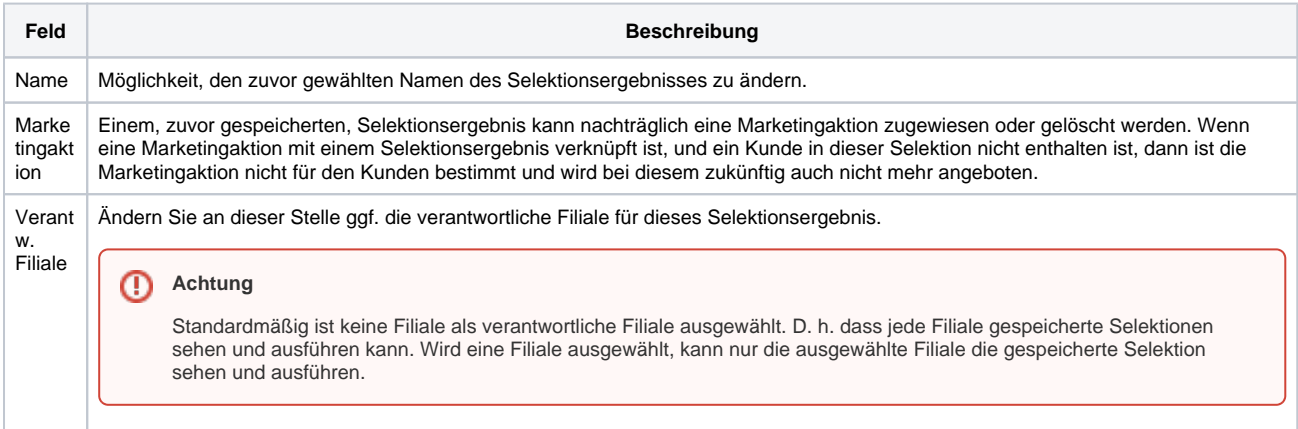